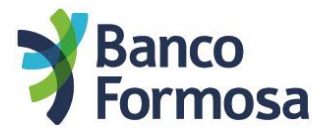

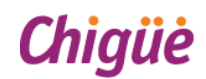

A continuación te mostramos las pantallas y opciones para realizar el desconocimiento a través de la App Cabal Móvil:

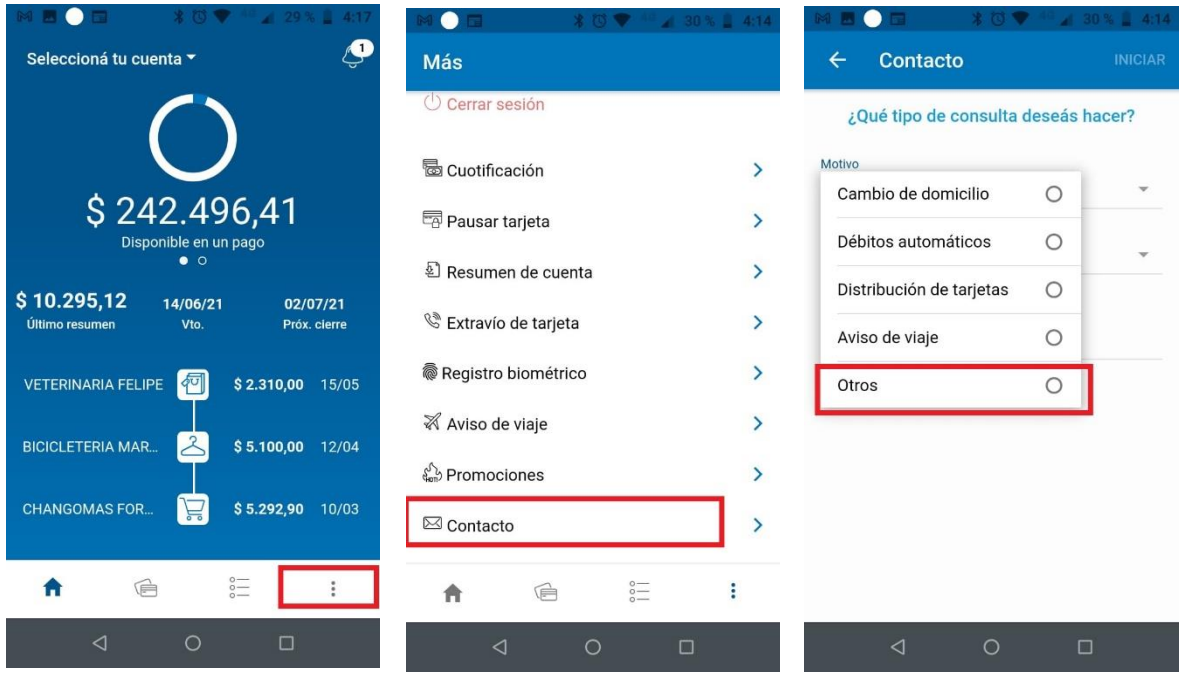

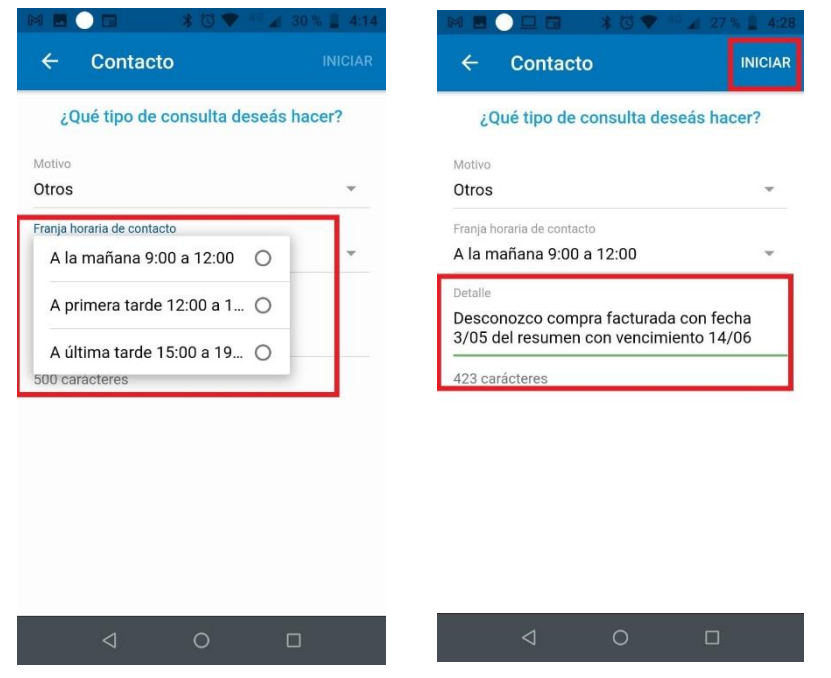